## BERGISCHE UNIVERSITÄT WUPPERTAL

# **Versuch E4 Elektrische Schwingungen: Das RCL-Glied**

7.06

## **I. Zielsetzung des Versuchs**

In diesem Versuch sollen die Eigenschaften einfacher elektrischer Stromkreise, die aus passiven Elementen wie widerstanden, Kondensatoren und Sputen aurgebaut sind, un-<br>tersucht werden. Bei den Untersuchungen werden kommerzielle elektrische Geräte wie passiven" Elementen wie Widerstanden, Kondensatoren und Spulen aufgebaut sind, un- ¨ Funktionsgenerator, Digitalmultimeter und ein Oszillograph eingesetzt, so daß am Ende der Versuche eine gewisse Vertrautheit mit der Bedienung der Gerate erwartet wird. ¨

Die Versuche gliedern sich in folgende Teile:

- 1) Messung des Spannungs- bzw. Stromabfalls bei einem geschlossenen Stromkreis mit Widerstand und Kondensator (RC-Glied) mit Hilfe der Stoppuhr
- 2) Messung des Spannungs- bzw. Stromabfalls bei einem RC-Glied mit Hilfe des Oszillographen
- 3) Untersuchung der gedampften elektrischen Schwingung bei einem RCL-Kreis mit ¨ Hilfe des Oszillographen
- 4) Untersuchung der erzwungenen Schwingung in einem LC-Schwingkreis.

## **II. Vorkenntnisse**

#### **a) allgemeine Vorkenntnisse**

Allgemeine Schwingunggleichung und deren Lösung, komplexe e-Funktion, Darstellung komplexer Großen mit Hilfe des Zeigerdiagramms, Zeitkonstante ¨ Literatur: Jedes Lehrbuch der Physik, Elektrizitat¨

### **b) spezielle Vorkenntnisse**

Funktionsweise eines Oszillographen: siehe Anhang A und Versuch E3, Elektrischer Schwingkreis mit seinen Wechselstromwiderständen, komplexe Darstellung der relevanten Größen im Zeigerdiagramm, Güte

Literatur: ALONSO-FINN II, Kap. 17.10.; BERKELEY II, Kap 8.1, 8.2, 8.4 GERTHSEN, KNESER, VOGEL, Kap. 7.6.3, 7.6.4 (Die Kapitelnummern beziehen sich z.T. auf altere Auflagen (bes. Gerthsen).) ¨

## **III.** Theorie und Versuchsdurchführung

## **1 Das RC-Glied: Messung des exponentiellen Abfalls mit der Stoppuhr**

### **1.1 Theorie zum Versuch**

Schaltung:

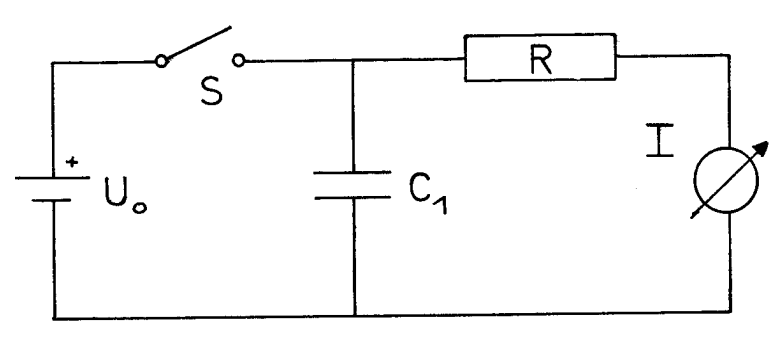

Abb. 1

Erläuterung der Schaltung:

- Gleichspannungsquelle, gegeben durch das Modul PS503 des Meßstandes.  $\top$ Rote Klemme = + Pol, "common" = anderer Pol (allg. Konvention)
- Kondensator (Elektrolytkondensator, daher ist unbedingt auf die richtige Polung zu achten: "+" an "+")
- $\overline{+}$ Ohm'scher Widerstand 50 kΩ (evtl. 47 kΩ),  $100$  kΩ, bzw.  $150$  kΩ.
	- S Schalter

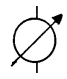

Strommeßinstrument, gegeben durch das Modul Digitalmultimeter oder ein separates Digitalmultimeter; Einstellung auf I,dc oder DC A (dc = direct current  $=$  Gleichstrom, ac  $=$  alternating current  $=$  Wechselstrom)

Ist der Schalter S geschlossen, so lädt sich der Kondensator auf die Spannung  $U_0$  auf, und durch den Widerstand fließt der Strom  $I_0 = U_0/R$ . Öffnet man den Schalter danach, so entlädt sich der Kondensator über den Widerstand  $R$  (Der Innenwiderstand des Digitalmultimeters als Strommeßgerät ist klein gegenüber  $R$  und wird in beiden Fällen vernachlässigt). Bei diesem Entladevorgang reduziert sich laufend die Ladung des Kondensators und damit seine Spannung. Die Differentialgleichung, die diesen Vorgang beschreibt, soll nun aufgestellt und gelöst werden.

Wie bei allen Betrachtungen von Stromkreisen liefern die Kirchhoffschen Regeln:

$$
U_C + U_R = 0 \t (Maschenregel) \t (1.1)
$$

$$
und \tI_R = I_C \t(Knotenregel) \t(1.2)
$$

wobei:

 $U_C$  = Spannung über dem Kondensator  $U_R =$  Spannung über dem Widerstand  $I_R =$  Strom, der **in den** Widerstand fließt  $I_C$  = Strom, der **in den** Kondensator fließt  $Q =$  Ladung auf dem Kondensator (s.u.)

 $C =$  Kapazität des Kondensators (s.u.)

Der Strom  $+I_C$ , der in den Kondesator fließt, läßt sich schreiben als

$$
I_C(t) = +\frac{dQ(t)}{dt} \tag{1.3}
$$

Richtung der Ströme und Spannungen beachten!

$$
\text{Da} \quad U_C \quad = \quad \frac{Q(t)}{C} \tag{1.4}
$$

$$
\text{und} \quad U_R = R \frac{dQ(t)}{dt} \tag{1.5}
$$

folgt 
$$
\frac{dQ(t)}{dt} + \frac{Q(t)}{RC} = 0
$$
 (1.6)

mit der Lösung 
$$
Q(t) = Q_0 \exp(-\frac{t}{RC})
$$
 (1.7)

 $Q_0 = U_0 C$ : Anfangsbedingung.

Bei diesem Versuch soll der Strom  $I_R(t)$  gemessen werden. Man erhält ihn mit:

$$
I_R(t) = \frac{U_R}{R} = -\frac{U_C}{R} = -\frac{1}{RC}Q(t)
$$
\n(1.8)

und Gleichung (1.7) zu

$$
|I_R(t)| = \frac{U_0}{R} \exp(-\frac{t}{RC})
$$
\n(1.9)

Der Ausdruck RC hat die Dimension einer Zeit. Man nennt  $RC = \tau$  die Zeitkonstante des RC-Kreises. Mißt man R in  $\Omega$  und C in Farad, so hat  $\tau = RC$  die Dimension Sekunde. Die anschauliche Interpretation ist: Nach der Zeit  $\tau$  ist der Strom, die Ladung und

die Spannung auf  $\frac{1}{e}$  abgesunken. Statt  $\tau$  zu messen, ist es leichter, die Zeit  $T_{\frac{1}{2}}$  zu messen, nach der der Strom auf die Hälfte abgesunken ist. Es gilt die Beziehung;

$$
T_{\frac{1}{2}} = (\ln 2)RC \qquad \text{(warm?)}
$$
\n
$$
T_{\frac{1}{2}} = \text{Halbwertszeit}
$$
\n(1.10)

Wird  $T_{\frac{1}{2}}$  gemessen und ist R bekannt, so läßt sich daraus C bestimmen. Diese Meßmethode, allerdings umgekehrt, wird häufig dazu verwendet, sehr große Widerstände zu messen.

#### 1.2 Versuchsdurchführung

- a) Stellen Sie mit dem Digitalmultimeter (hier: DVM = Digitalvoltmeter) am Netzgerät eine Spannung von 10 V ein. (Was bedeutet "current" am Netzgerät? Diskutieren Sie diese Frage mit Ihrem Assistenten und prüfen Sie sie experimentell nach!).
- b) Bauen Sie die Schaltung nach Abb. 1 auf. Achten Sie hierbei auf die Polarität der Spannung.
- c) Nehmen Sie mit der Stoppuhr für drei verschiedene Widerstandswerte (50 k $\Omega$ , 100 k $\Omega$ , 150 kΩ) den exponentiellen Abfall des Stromes auf (ca. 10 Meßwerte pro Kurve).
- d) Bestimmen Sie die exakten Widerstandswerte (Messung mit dem Digitalmultimeter in Stellung Ohmmeter) und damit aus den gemessenen Halbwertszeiten die Kapazität des Kondensators.

## **2 Das RC-Glied: Messung des exponentiellen Abfalls mit dem Oszillographen**

### **2.1 Theorie zum Versuch**

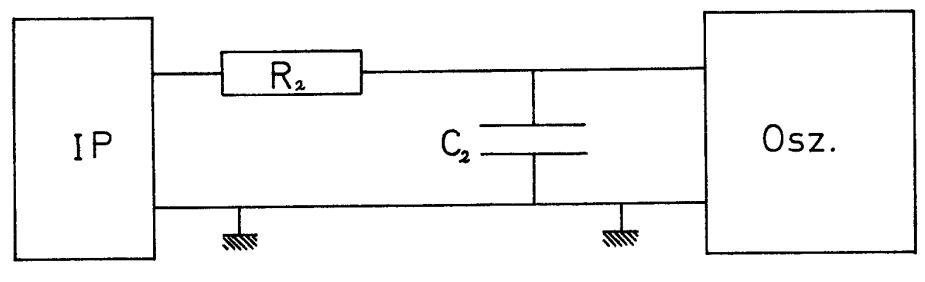

Abb. 2

Erläuterung der Schaltung:

- IP Funktionsgenerator in folgender Einstellung: Frequenz: 50 Hz, Impulsform: Rechteck, Amplitude (Output): 10 V
- Osz. Oszillograph

Bei dieser Schaltung übernimmt der Impulsgenerator die Funktion des Schalter S und der Spannungsquelle aus Teil 1 (Anstiegsflanke: Schalter schließt; Abstiegsflanke: Schalter öffnet). Der Oszillograph ersetzt das Strommeßinstrument. Er mißt die Spannung, die über dem Kondensator abfällt; indirekt damit die Spannung, die über dem Widerstand abfällt (warum?) und damit indirekt den Strom.

Der Funktionsgenerator liefert eine periodische Reihe von positiven Rechteckimpulsen. In jedem Puls wird der Kondensator aufgeladen bis zur maximalen Spannung (Schalter S geschlossen). Nach dem Puls sinkt die Spannung am Funktionsgenerator auf 0 V, d.h. der Kondensator ist über dem Widerstand und dem Ausgang des Funktionsgenerators kurzgeschlossen (Schalter S offen). Daß der Vorgang so betrachtet werden kann, liegt daran, daß der Funktionsgenerator einen sogenannten Spannungsquellenausgang hat, d.h. die Spannung am Ausgang (in diesem Fall eben 0 Volt) ist unabhangig von den fließenden ¨ Strömen.

Es gibt auch Geräte mit Stromquellenausgängen, das bedeutet, daß aus dem Ausgang ein bestimmter Strom fließt — unabhängig (in weiten Grenzen) von der Spannung. Wie müßte in diesem Fall die Schaltung aussehen?

Mit dem Oszillographen kann der Entladevorgang des Kondensators direkt beobachtet und ausgewertet werden. Die Zeitkonstante  $\tau_2 = R_2 C_2$  ist viel kleiner als  $\tau_1 = R_1 C_1$  im ersten Versuch, so daß eine Messung mit der Stoppuhr nicht zum Ziele führen würde.

### **2.2 Versuchsdurchfuhrung ¨**

- a) Schließen Sie den Ausgang des Funktionsgenerators direkt an den Oszillographen an. Machen Sie sich dann mit der Wirkung der einzelnen Knöpfe vertraut. wählen Sie unterschiedliche Impulsformen mit unterschiedlichen Frequenzen.
- b) Wählen Sie am Funktionsgenerator folgende Impulsform:

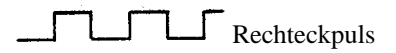

Stellen Sie eine Impulshöhe von 10 V ein. Regeln Sie den Offset des Funktionsgenerators auf 0 V ein (Der Offset ist eine regelbare Gleichspannung, die der Impulsform überlagert werden kann). Bauen Sie die Schaltung von Abb. 2 auf, messen Sie damit die Halbwertszeit und bestimmen Sie daraus die Kapazitat des Kondensa- ¨ tors. Messen Sie den Widerstand mit dem Digitalmultimeter. Um die Halbwertszeit möglichst präzise zu messen, leuchten Sie den Schirm möglichst groß aus, indem Sie die Eingangsempfindlichkeit optimal einstellen und den "Magnifier x 5" ein-<br>sehelter (siehe Beschwihung im Anhang A) schalten (siehe Beschreibung im Anhang A).

## **3 Untersuchung der gedampften elektrischen Schwingung bei einem ¨ RCL-Kreis**

#### **3.1 Theorie zum Versuch**

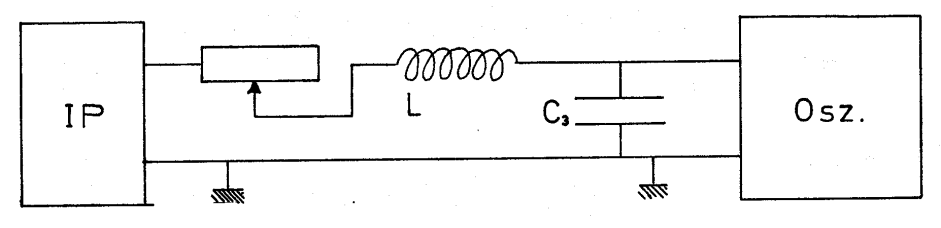

Abb. 3

Erläuterung der Schaltung:

wie Teil 2, zusätzlich:

 $-$ mm-Spule

Drehpotentiometer

Verwendete Frequenz:  $5 \times 10^3$  Hz = 5 kHz

Der einzige Unterschied zu Teil 2 ist das Hinzufügen eines weiteren passiven Elementes, einer Induktivität in der Schaltung. Es gelten daher alle Überlegungen, die bis jetzt durchgeführt wurden, nur muß jetzt eine neue Differentialgleichung aufgestellt werden. Wir betrachten dazu die Schaltung zu der Zeit, in der die Spannung am Funktionsgenerator Null ist. Dann gilt für die Spannungen in diesem Stromkreis analog zu Gleichung (1.1):

$$
U_L + U_R + U_C = 0 \t\t(3.1)
$$

Also:

$$
L\frac{dI_L(t)}{dt} + R I_R(t) + \frac{Q(t)}{C} = 0
$$
\n(3.2)

Differentiation dieser Gleichung liefert:

$$
L\frac{d^2I_L(t)}{dt^2} + R\frac{dI_R(t)}{dt} + \frac{1}{C}I_C(t) = 0
$$
\n(3.3)

Da außerdem nach der Knotenregel gilt:

$$
I_L=I_C=I_R=I
$$

folgt also letztlich die Gleichung:

$$
L\frac{d^2I}{dt^2} + R\frac{dI}{dt} + \frac{1}{C}I = 0
$$
\n(3.4)

Diese homogene lineare Differentialgleichung zweiter Ordnung wird in der ublichen Wei- ¨ se durch einen Ansatz mit komplexer e-Funktion gelöst;

$$
I = I_0 \, e^{i\omega t} \tag{3.5}
$$

Nach Einsetzen in obige Gleichung (3.4) ergibt sich für  $\omega$  die Bedingung

$$
\omega_{\pm} = i \frac{R}{2L} \pm \sqrt{\frac{1}{LC} - \frac{R^2}{4L^2}}
$$
(3.6)

Wie in Versuchsteil **(2)** messen wir wieder die Spannung, die am Kondensator anliegt. Da in diesem Stromkreis diesmal jedoch eine Spule hinzugeschaltet ist, können wir hier nicht von dieser Spannung auf den Strom schließen.

Nach den Gleichungen (1.3) und (1.4) gilt aber

$$
I_C(t) = C \frac{dU_C(t)}{dt}
$$
\n(3.7)

also

$$
U_C(t) = \frac{1}{C} \int_0^t dt' I_C(t')
$$
\n(3.8)

und damit nach Gleichung (3.5)

$$
U_C(t) = \frac{I_0}{Ci\omega}e^{i\omega t} = U_1 e^{i\omega t}
$$
\n(3.9)

Mit (3.6) erhalten wir für die Spannung die Lösung

$$
U_C(t) = \exp(-\frac{R}{2L}t) \left( U_1 \exp(i\sqrt{\frac{1}{LC} - \frac{R^2}{4L^2}}t) + U_2 \exp(-i\sqrt{\frac{1}{LC} - \frac{R^2}{4L^2}}t) \right)
$$
(3.10)

wobei  $U_1$  und  $U_2$  komplexe Zahlen sind, die durch die Anfangsbedingungen festgelegt sind.

Der Faktor  $\exp(-\frac{R}{2L}t)$  ist ein Dämpfungsterm (gedämpfte Schwingung). Der Term  $\exp(\pm i \sqrt{\frac{1}{LC} - \frac{R^2}{4(L)^2}}t)$  wird folgendermaßen interpretiert: Man unterscheidet drei Möglichkeiten:

#### **a) Schwingfall**

Der Radikant ist positiv:  $\frac{1}{LC} > \frac{R^2}{4L^2}$  $4L<sup>2</sup>$ 

d.h. der Widerstand  $R$  ist verhältnismäßig klein. Dann ist die Wurzel reell und die komplexe e-Funktion stellt eine harmonische Schwingung mit der Frequenz

$$
\omega_1 = \sqrt{\frac{1}{LC} - \frac{R^2}{4L^2}} \quad \text{dar.}
$$

#### **b) Kriechfall**

Der Radikant ist negativ:  $\frac{1}{LC} < \frac{R^2}{4L^2}$  $4L^2$ 

d.h. der Widerstand dominiert in diesem Schwingkreis. In diesem Fall reduziert sich die komplexe e-Funktion zu der reellen e-Funktion und stellt einen weiteren Dämpfungsterm dar. Dieser weitere Dämpfungsterm tritt mit zwei Vorzeichen auf:

$$
U_C(t) = \exp(-\frac{R}{2L}t) (U_1 \exp(-\omega_2 t) + U_2 \exp(\omega_2 t))
$$
 (3.11)  

$$
\omega_2 = \sqrt{\frac{R^2}{4L^2} - \frac{1}{LC}}
$$

 $U_1$  und  $U_2$  werden wieder durch die Anfangsbedingungen festgelegt.

#### **c) Aperiodischer Grenzfall**

Der Radikant ist Null, d.h.  $\frac{1}{LC} = \frac{R^2}{4L^2}$  $4L^2$ 

Dann fällt die komplexe e-Funktion in Gl. (3.10) fort, so daß wir nur noch eine Lösung erhalten, die zur Erfüllung der Anfangsbedingungen nicht ausreicht. Man erhält aber eine 2. Lösung mit

$$
U_C(t) = B' t e^{-\frac{R}{2L}t}
$$
\n(3.12)

Die Halbwertszeit ist angenähert

$$
T_{\frac{1}{2}} = \frac{2L}{R} \times 1,68\tag{3.13}
$$

Eine genaue Herleitung von (3.12) und (3.13) finden Sie im Anhang B.

Beim Kriechfall ist die Dämpfung in jedem Fall größer als im aperiodischen Grenzfall, d.h. im Kriechfall geht das System langsamer in die Nullage.

Der aperiodische Grenzfall ist für den Bau von Drehspulgalvanometern von besonderer Bedeutung, da auch hier ein gedämpftes, schwingungsfähiges System (Zeiger mit Spule) vorliegt. Betreibt man ein solches System im aperiodischen Grenzfall, so stellt sich der abzulesende Wert am schnellsten ein. Machen Sie sich diesen Sachverhalt anhand der Oszillographenbilder (Seite 23) klar.

### **3.2 Versuchsdurchfuhrung ¨**

Bauen Sie mit dem Kondensator<sup>∗</sup>  $C_3 = 43$  nF, dem Potentiometer<sup>∗∗</sup>  $R = 0 \rightarrow 10$  kΩ und mit der vorgegebenen Induktivität  $L$  einen RCL-Kreis nach Abb. 3 (Seite 7) auf. Beobachten Sie mittels des Oszillographen bei Variation von R (Drehpotentiometer) die verschiedenen Schwingfälle. Bestimmen Sie beim aperiodischen Grenzfall die Halbwertszeit  $T_{\frac{1}{2}}$  und hieraus den Wert der Induktivität L. Bestimmen Sie L auch aus der Bedingung, daß beim aperiodischen Grenzfall  $\frac{1}{LC} = \frac{R^2}{4(L)}$  $\frac{R^2}{4(L)^2}$  ist. Beachten Sie hierbei, daß auch die Spule einen Ohm'schen Widerstand hat. Messen Sie R mit dem DMM. Vergleichen Sie Ihre beiden Werte für  $L!$ 

Man kann auch den Strom I sichtbar machen, indem man mit dem Oszillographen die Spannung direkt über dem Widerstand abgreift. (Dann muß aber die Schaltung von Abb. 3 geändert werden, so daß  $R$  mit der gemeinsamen Masse von FG und Osz. verbunden ist; der FG-Ausgang wird dann mit C oder L verbunden. Siehe Hinweis Seite 19 zur gemeinsamen Masse von Funktionsgenerator und Oszillograph.)

Sollten Sie Lust und Zeit haben, können Sie dies ausprobieren und mit den Skizzen in Anhang B vergleichen.

## **4 Untersuchung des elektrischen Schwingkreises**

### **4.1 Theorie zum Versuch**

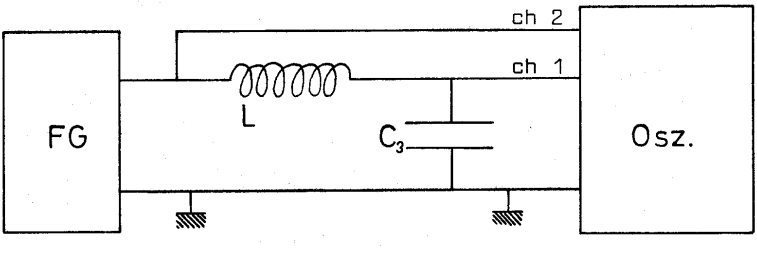

Abb. 4

Erläuterung der Schaltung:

FG: Funktionsgenerator im Betrieb "sinus" Osz.: Oszillograph

Sonst Schaltung wie in Teil3, jedoch Drehpotentiometer auf  $R = 0$  gestellt bzw. überbrückt (d.h. Spule direkt an FG angeschlossen).

 ${}^*C_3 = 43$  nF (10 und 33 nF parallelgeschaltet)

<sup>&</sup>lt;sup>\*\*</sup>Potentiometer  $R = 0$  bis 10 kΩ (logarithmischer Verlauf, d.h. auch kleine Widerstände sind gut einstellbar).

Der Versuchsaufbau ähnelt sehr dem von Teil 3. Allerdings messen Sie jetzt nicht mit einer von außen angelegten Spannung von Null Volt (= homogene Differentialgleichung), sondern erregen den Schwingkreis mit einer *sinusförmigen* Amplitude.

In Analogie zu Gl. (3.2) wird dieser Schwingkreis durch folgende Differentialgleichung beschrieben:

$$
U(t) = U_0 \cos(\omega t) = L\frac{dI}{dt} + RI + \frac{Q}{C}
$$
\n(4.1)

wobei R der Ohm'sche Widerstand der Spule und  $\omega$  die Frequenz des Funktionsgenerators (FG) ist. Die Lösung dieser Differentialgleichung für eine erzwungene Schwingung legt ein anderes Lösungskonzept nahe, als das in den Teilen 1 und 3 verwendete: Die Berechnung des Problems mit Hilfe des **Zeigerdiagramms** vereinfacht den Lösungsweg.

In diesem Lösungskonzept faßt man Widerstände, Ströme und Spannungen als komplexe Werte auf, die sich in der komplexen Zahlenebene darstellen lassen. Die experimentell meßbaren Größen sind die Realteile der komplexen Vektoren (Eine ausführliche Darstellung des Problems steht im Gerthsen, Physik).

Damit läßt sich die harmonische Zeitabhängigkeit der Wechselspannung in Gl. (4.1) wie folgt darstellen:

$$
U(t) = U_0 e^{i\omega t} \tag{4.2}
$$

Danach führt Differentiation der Gl. (4.1) mit Gl. (1.3) zu:

$$
L\frac{d^2I}{dt^2} + R\frac{dI}{dt} + \frac{I}{C} = i\omega U_0 e^{i\omega t}
$$
\n(4.3)

Diese Differentialgleichung legt nun folgenden Lösungsansatz nahe:

$$
I(t) = I_0 e^{i(\omega t - \varphi)} \tag{4.4}
$$

Einsetzen in Gl. (4.3) ergibt:

$$
i\omega L + R - i\frac{1}{\omega C} = \frac{U_0}{I_0}e^{i\varphi}
$$
\n(4.5)

Diese Gleichung läßt sich als komplexe Widerstandsgleichung interpretieren. Stellt man diese Größen in der komplexen Zahlenebene als Zeigerdiagramm dar, so kann man die Lösung direkt ablesen:

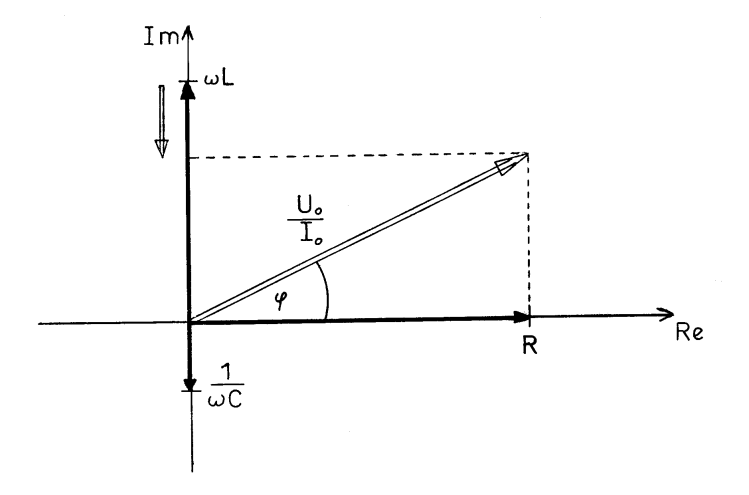

$$
I_0 = \frac{U_0}{\sqrt{R^2 + (\omega L - \frac{1}{\omega C})^2}}
$$
(4.6)

$$
\tan \varphi = \frac{\omega L - \frac{1}{\omega C}}{R} \tag{4.7}
$$

Geht man mit Gl. (4.6) in den Ansatz (4.4) ein, so ergibt sich für den experimentell meßbaren Strom (Realteil!):

$$
I(t) = \frac{U_0}{\sqrt{R^2 + (\omega L - \frac{1}{\omega C})^2}} \cos(\omega t - \varphi)
$$
\n(4.8)

wobei durch Gl.  $(4.7)$   $\varphi$  bestimmt ist.

 $I(t)$  ist dabei der Strom, der durch den gesamten Stromkreis fließt. Sie messen mit dem Oszillographen die Spannung  $U_C$  die über dem Kondensator abfällt.

Nach Integration von  $I(t)$  erhält man dann:

$$
U_C = \frac{Q(t)}{C} = \frac{U_0}{\omega C \sqrt{R^2 + (\omega L - \frac{1}{\omega C})^2}} \sin(\omega t - \varphi)
$$
(4.9)

Wie bei allen erzwungenen Schwingungen treten auch hier Resonanzphänomene auf, die sich durch ein Maximum der Amplitude und durch Anderung des Phasenwinkels ¨ zwischen erregender und erregter Schwingung bemerkbar machen. Den Phasenwinkel können Sie unmittelbar messen, da Sie gleichzeitig die erregende Schwingung und die Kondensatorspannung  $U_C$  auf dem Oszillographenschirm sehen.

Ein Schwingkreis wird durch zwei Großen charakterisiert: die Resonanzfrequenz, die in unserem Fall  $\omega_R = \frac{1}{\sqrt{LC}}$  ist, und durch die Größe  $Q$  (= Qualität, ebenfalls gebräuchliche Bezeichnung: Güte) des Schwingkreises.

Die Definition von Q ist:

$$
Q = \omega \frac{\text{Energie, die im Schwingkreis gespeichert ist}}{\text{mittlerer Leistungsverlust pro Periode}} \tag{4.10}
$$

Numerisch läßt sich  $Q$  berechnen aus:

$$
Q = \frac{\omega_R L}{R}
$$
 (4.11)

Mit Hilfe der Resonanzkurve läßt sich  $Q$  auch direkt messen.

In erster Näherung gilt:

$$
\frac{1}{Q} = \frac{\Delta\omega}{\omega_R} \tag{4.12}
$$

wobei  $\Delta\omega$  das Frequenzintervall um die Resonanzfrequenz ist, in dem die Amplitude auf √ 1  $\frac{1}{2}$  abgefallen ist.

### **4.2 Versuchsdurchfuhrung ¨**

Bauen Sie die Schaltung nach Abb. 4 auf. "Triggern" Sie dabei den Oszillographen, in-<br>dam Sie der Trigger auf, skannal Wieinstellen Geben Sie auf, skannal 1964 is Spennung dem Sie den Trigger auf "channel 2" einstellen. Geben Sie auf "channel 1" die Spannung,<br>die auf Kandensetze aktöllt, auf "channel 2" die Gesentterenuum LL, Nahman Sie eine die am Kondensator abfällt, auf "channel 2" die Gesamtspannung  $U_0$ . Nehmen Sie eine Resonanzkurve auf. Hierzu wird prinzipiell  $U_{C_0}(\sim I_0)$  gegen  $\omega$  aufgetragen. Im Bereich der Resonanzfrequenz verändert sich aber die Eingangsspannung  $U_0$  erheblich. Daher ist es sinnvoll, statt  $U_{C_0}$  den Quotienten  $\frac{U_{C_0}}{U_0}$  gegen  $\omega$  aufzutragen. Lesen Sie auch den Phasenwinkel  $\varphi$  am Oszillographen ab und tragen Sie  $\varphi$  ebenfalls gegen  $\omega$  auf. Bestimmen Sie die Resonanzfrequenz und die Güte und daraus den Wert von  $L$  und  $C$ .

### **Anhang A**

### **Gerateliste: ¨**

- 1 Gleichspannungsquelle (Modul PS 503),
- 1 Funktionsgenerator (Modul FG 501)
- 1 Digitalmultimeter (Modul DM 501),
- 1 Oszillograph,
- 1 Versuchskästchen

## **Oszillograph**

Mit dem Oszillograph HAMEG 203 können zwei voneinander unabhängige Eingangssignale gleichzeitig auf einem Schirm sichtbar gemacht werden. Es ist moglich, beide Si- ¨ gnale unabhängig voneinander zu verstärken (bei gleicher Zeitablenkung). Andererseits besteht die Möglichkeit, die beiden Signale zu einem x-y-Diagramm zu kombinieren.

Die folgende Seite zeigt eine Abbildung der Frontplatte des Oszillographen<sup>∗</sup> HAMEG 203-7. Danach werden die einzelnen Bedienungselemente erklärt $^{\dagger}$ .

Lassen Sie sich durch die Vielzahl der Schalter und Knöpfe nicht irritieren! Viele Bedienungselemente werden in unserem Praktikum nur sehr selten oder gar nicht gebraucht, weil sie nur bei sehr speziellen Messungen (z.B. Reparatur von Fernsehgeräten) notwendig sind. Um Ihnen zu zeigen, welche Knöpfe Sie im Versuch wirklich ständig brauchen, sehen Sie **zunachst eine Frontplatte, die nur die wichtigsten Bedienungs ¨ elemente enthalt ¨** .

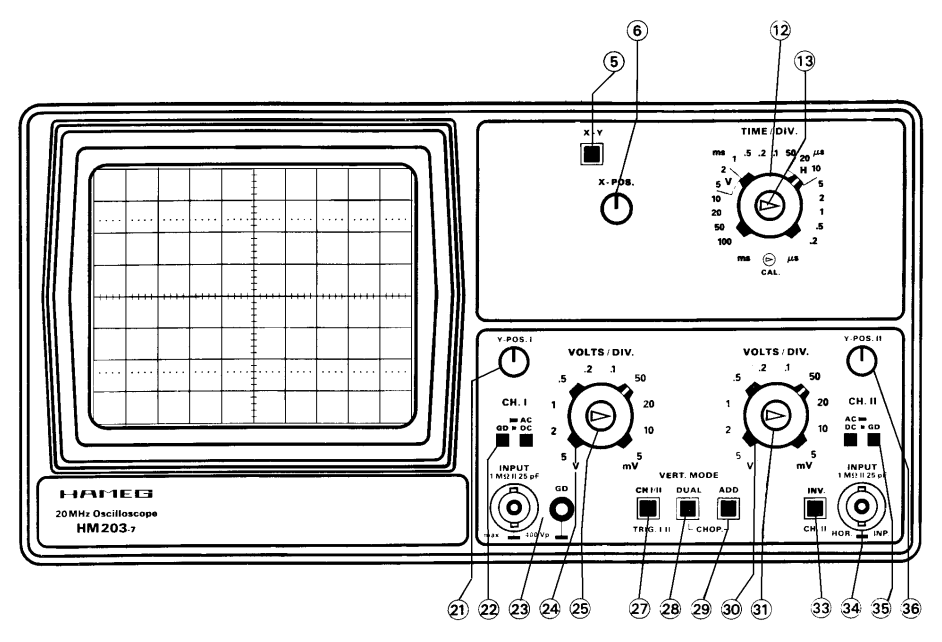

Abbildung der *vereinfachten* Frontplatte des HAMEG 203-7

<sup>∗</sup>Neben dem Oszillographen vom Typ 203-7 werden teilweise auch solche vom Typ 203-6 eingesetzt, die sich nur ganz geringfügig voneinander unterscheiden. Eine Beschreibung der Unterschiede zwischen Typ 203-6 und 203-7 finden Sie auf den folgenden Seiten.

<sup>†</sup>Außerdem finden Sie eine Tabelle zur detaillierten Beschreibung aller Bedienungelemente des Typs 203-7 (nur für technisch Interessierte!)

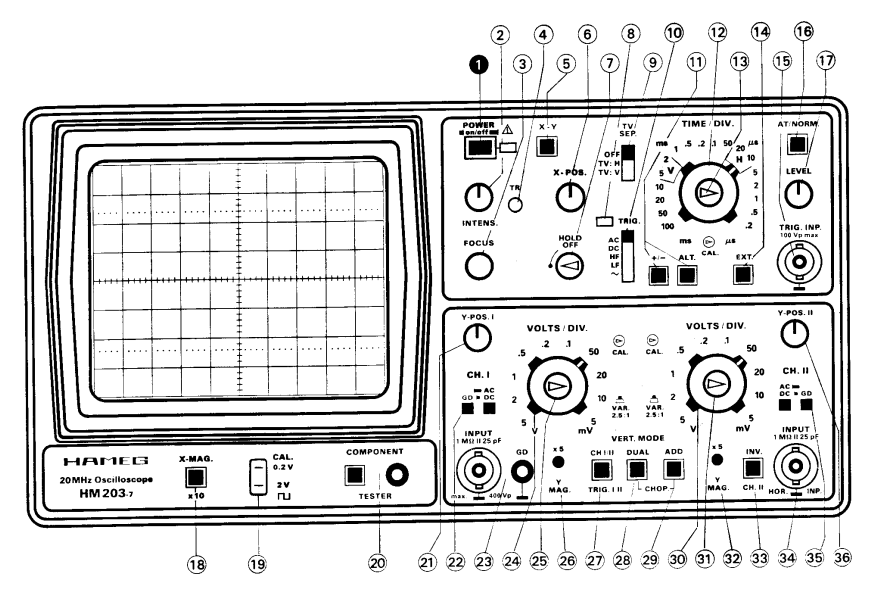

Abbildung der gesamten Frontplatte des HAMEG 203-7

### **Beschreibung der Bedienungselemente**

<sup>24</sup>♠<sup>+</sup> <sup>30</sup>♠, **VOLTS/DIV**: Mit diesem beiden Schaltern wird die vertikale Ablenkung der Signale festgelegt. Dabei entspricht ein Kästchen des Bildschirm-Rasters ("Division") der jeweiligen, auf der Skala angegebenen Spannung<br>(5 m)(bie 5 ) () (5 mV bis 5 V)

25)+  $\, (31),$  **VAR**: Die aufgesetzten Knöpfe dienen zur stufenlosen Veränderung der "Division". Im Versuch sollten die Knöpfe immer auf der an der Frontplatte skizzierten Stellung stehen ("CAL"), nur dann gilt exakt der von den Schaltern  $(24)$  und  $(30)$  angegebene Wert.

21) +  $(36)$ , **Y-POS**: Hiermit können die Signale in y-Richtung verschoben werden.

22) + (35), **GD-AC-DC**: Bei Stellung "GD" (Schalter eingerastet) ist der Eingang geerdet. Das bedeutet, daß der betreffende Kanal nicht mit dem Eingangssignal verbunden ist, sondern exakt auf 0 Volt liegt. Mit <sup>(21)</sup> und 36) können Sie dann eine Nullabgleichung der Kanäle vornehmen, also definieren, welche y-Position auf dem Bildschirm dem 0-Volt-Pegel des betreffenden Kanals entspricht.

In Stellung "AC" (AC/DC-Schalter ausgerastet) erhält der Kanal nur den Wechselspannungsanteil des Eingangs-<br>eignelst ein konstanter Cleichannanungsanteil wird zurückgehelten (Ankennlung über einen Kondenaster). In Stel signals; ein konstanter Gleichspannungsanteil wird zurückgehalten (Ankopplung über einen Kondensator). In Stellung "DC" (AC/DC-Schalter eingerastet) erhält der Kanal das gesamte Eingangssignal; **nur in dieser DC-Stellung**<br>kännen Sie Absolutwerte von Spannungen messen! **konnen Sie Absolutwerte von Spannungen messen! ¨**

<sup>26</sup>♠<sup>+</sup> <sup>32</sup>♠, **Y-MAG**: Hiermit kann das Bild des jeweiligen Kanals um den Faktor 5 in y-Richtung gedehnt werden. Beachten Sie, daß dann die Beschriftung der Knöpfe (24) bzw. (30) nicht mehr gilt! Eine Einstellung von z.B. 5 Volt/div verandert sich bei 5facher Bilddehnung zu l Volt/div. ¨

12♠, **TIME/DIV**; Mit diesem Schalter wird die Zeitablenkung eingestellt (Streckung oder Stauchung des Bildes in horizontaler Richtung). Der Zeitbereich ist einstellbar von 0,2  $\mu$ s bis 100 ms pro div.

13), VAR: Eine Drehung des aufgesetzten Knopfes bewirkt eine stufenlose Veränderung der Zeitskala. Der Knopf sòllte sich in der darunter skizzierten Stellung "CAL" befinden, dann gilt die angegebene TIME/DIV genau.<br>.

18♠, **X-MAG**: Hiermit dehnen Sie das Bild in x-Richtung um den Faktor 10. Beachten Sie, daß dann die Beschriftung von Knopf (12) nicht mehr gilt! Eine Einstellung von z.B. 10 ms/div verändert sich bei l0facher Bilddehnung zu l ms/div.

6♠, **X-POS**: Hiermit verschieben Sie das Bild in x-Richtung

<sup>5</sup>♠, **X-Y**: Ist der X-Y-Schalter eingerastet, so tritt das Signal von Kanal 2 anstelle der Zeitablenkung, so daß bei einem an Kanal 1 anliegenden Signal ein x-y-Diagramm geschrieben werden kann (z.B. Lissajous-Figuren). Schalter  $28)$  und  $(29)$  sollten ausgerastet sein!

16), AT/NORM + (17), LEVEL: Durch den Trigger wird die Zeitablenkung des Elektronenstrahls an die Phase des Eingangssignals angeglichen, d.h. mit Hilfe der Triggerung erzeugen Sie ein stehendes Bild. Wenn der AT-NORM-Knopf ausgerastet ist, erfolgt die Triggerung automatisch; ist der Knopf eingerastet, kann die Triggerung durch Drehung des LEVEL-Knopfes manuell variiert werden.

8), **TRIG**: Diese Leuchtdiode zeigt an, wenn ein Trigger erfolgt.

<sup>10</sup>♠, **TRIG**: Hier wird die Art der Triggerung eingestellt. Im Versuch sollte der Schalter auf AC stehen, evtl. auf DC.

<sup>11</sup>♠, **+/-, ALT**: Diese beiden Schalter sollten ausgerastet sein. Sie beeinflussen nur die Art der Triggerung.

27), **CH I/II, TRIG I/II**: Hier wird gewählt, ob auf Kanal 1 oder 2 getriggert wird. Bei Einkanalbetrieb ( 28) und (29 ausgerastet) wird mit  $(27)$  gewählt, ob Kanal 1 oder 2 dargestellt wird.

<sup>28</sup>♠<sup>+</sup> <sup>29</sup>♠, **DUAL, ADD, CHOP.**: Art der Zweikanaldarstellung. Auch ein Zweikanaloszilloskop besitzt nur einen Elektronenstrahl. Die beiden Kanale werden daher abwechselnd abgebildet: ¨

 $\sim(28)$  eingerastet,  $\sim(29)$  ausgerastet: alternierender Zweikanalbetrieb. Es wird erst nur Kanal 1 über die ganze x-Achse dargestellt, danach nur Kanal 2. Bei schneller Zeitablenkung sieht man beide Kanale praktisch gleichzeitig ¨ auf dem Bildschirm.

(28) und (29) eingerastet: Chopper-Zweikanalbetrieb. Es wird ein kleines Stückchen von Kanal 1 auf der x-Achse geschrieben, dann springt der Elektronenstahl und schreibt ein Stuckchen von Kanal 2, danach wird wieder ¨ ein Stückchen von Kanal 1 geschrieben usw. Auch bei langsamer Zeitablenkung sieht man beide Kanäle gleichzeitig. Bei sehr schneller Zeitablenkung kann der schnelle Wechsel des Elektronenstrahls zwischen den Kanälen (die Chopper-Frequenz) zu Störungen (Strichmuster) auf dem Bildschirm führen.

 $\rm (28)$  ausgerastet,  $\,$  (29 $)$  eingerastet: Addition. Es wird nur ein Signal angezeigt, nämlich die Summe aus Kanal 1 und Kanal 2. Ist Kanal 2 invertiert (Schalter <sup>33</sup>♠), so sehen Sie die Differenz (chl+(-ch2)).

14) + (15), **EXT,TRIG.INP.**: Über die Buchse (15) kann ein externes Triggersignal für Kanal 1 und Kanal 2 eingegeben werde, wenn Schalter (14) eingerastet ist.

33), **INV**: Polarität, d.h. das Eingangssignal von Kanal 2 wird invertiert.

9), TV SEP.: Trigger für Fernsehsignale. Wird in Ihrem Versuch nicht benötigt, sollte auf OFF stehen.

<sup>1</sup>♠, **POWER**: Netzschalter und Anzeigelampe

<sup>2</sup>♠, **INTENS**: Bildhelligkeit

3), **FOCUS**: Bildschärfe

<sup>4</sup>♠, **TR**: Trace rotation, Strahllage. Sollte Ihr Elektronenstrahl ohne Signal nicht waagerecht verlaufen, bitten Sie Ihren Assistenten, mit einem Schraubendreher die Strahllage zu korrigieren.

7), HOLD OFF: Triggerverzögerung. Wird im Versuch nicht benötigt, der Pfeil auf dem Knopf sollte auf den Punkt zeigen.

19♠, **CAL**: An diesen Klemmen stehen Rechtecksignale zum Test des Oszilloskops zur Verfugung (Wird im Versuch ¨ nicht benötigt).

20 **COMPONENT TESTER**: Ermöglicht Testen von elektronischen Bauelementen. Wird im Versuch nicht benötigt, der Knopf muß ausgerastet sein!

## **Bedienungselemente HM203-7 (Kurzbeschreibung - Frontbild)**

<u> 1989 - Johann Stein, mars an t-Amerikaansk kommunister (</u>

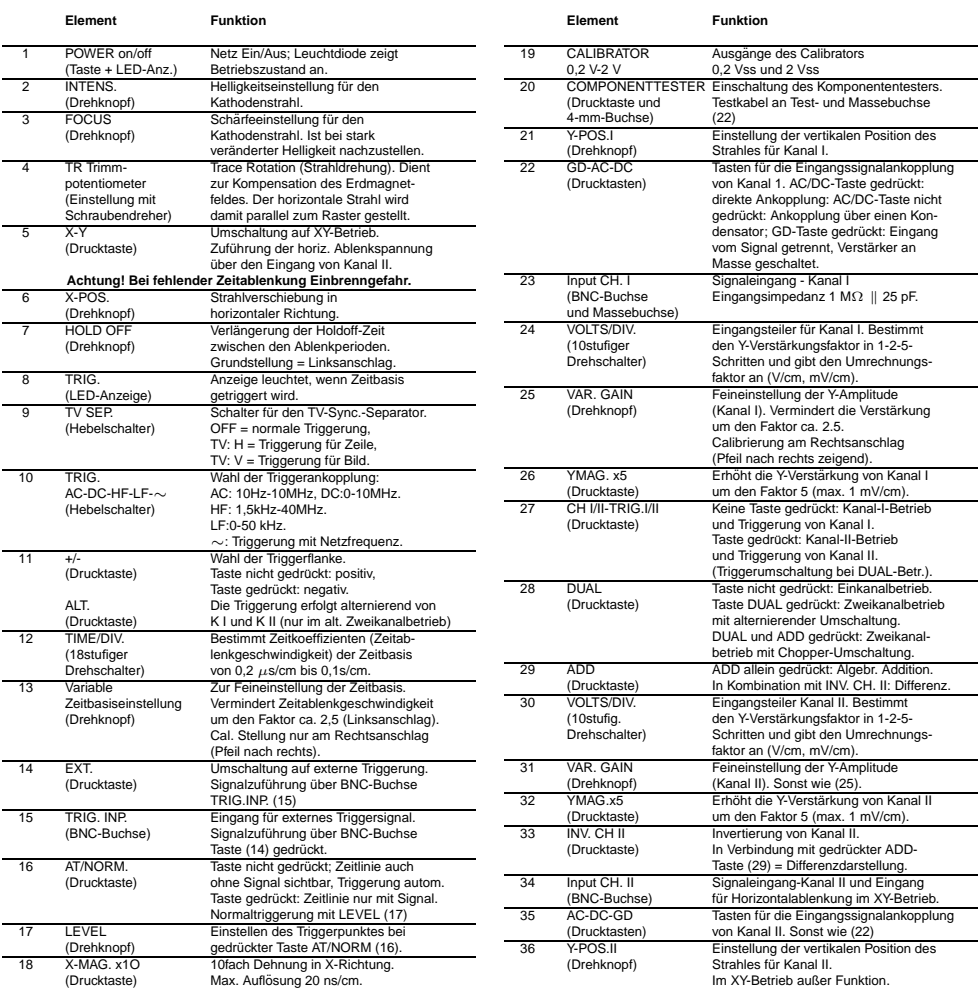

 $\overline{\phantom{a}}$ 

## **Tabelle aller Bedienungselemente des HAMEG 203-7**

## **Unterschiede zwischen HAMEG Typ 203-6 und 203-7:**

Der Typ 203-6 unterscheidet sich vom 203-7 nur durch einige Bedienungselemente der y-Ablenkung:

- **AC-DC-GD:** Statt zwei Schalttasten befindet sich neben jeder Eingangsbuchse ein Schiebeschalter
- **INVERT**: Auch Kanal 1 kann invertiert werden. Beide Invert-Schalter befinden sich über den Eingangsbuchsen
- Kanal 2 hat eine eigene GD-Buchse (neben der BNC-Eingangsbuchse)
- Y-MAG Die Möglichkeit, die y-Achse um das 5fache zu strecken, fehlt beim Typ 203-6
- Der zweite Knopf  $(11)$  (ALT) fehlt (alternierender Trigger; ist im Versuch unwichtig)

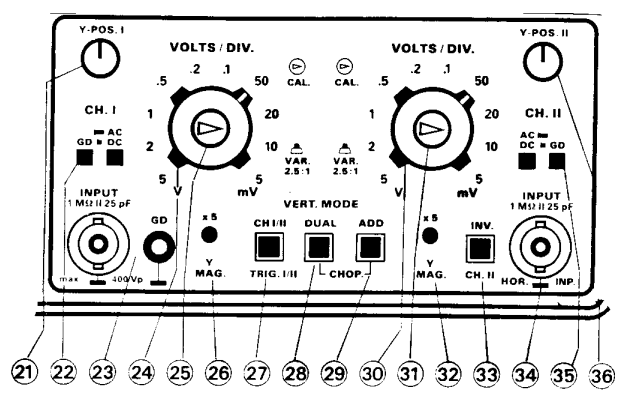

Ausschnitt der Frontplatte des HAMEG 203-7

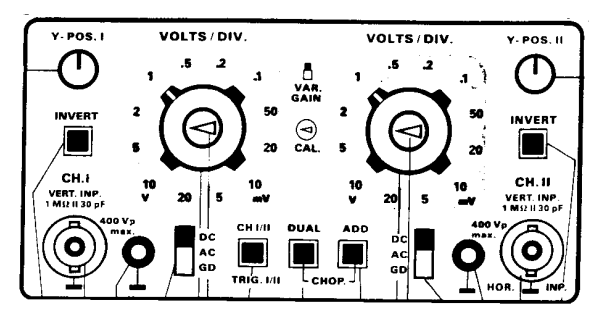

Ausschnitt der Frontplatte des HAMEG 203-6

### **Funktionsgenerator FG 501**

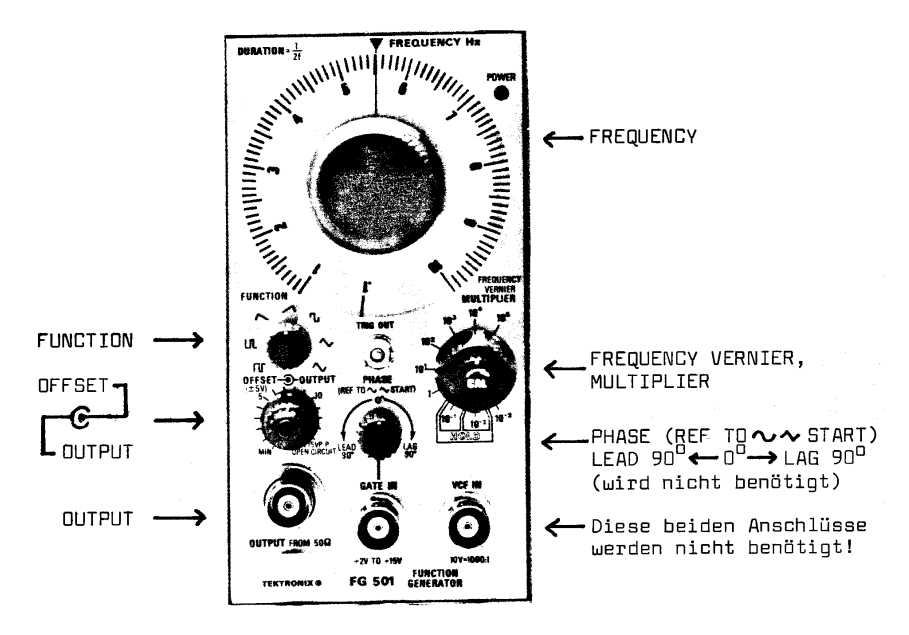

Wellenformen : Sinus ( $\mathcal{N}$ ), Rechteck ( $\mathcal{T}_{L}$ ), Dreieck ( $\mathcal{N}$ ), Sägezahn ( $\mathcal{N}$ ), Impuls ( $\Box$ ) Frequenzbereich: 0,001 Hz bis 1 MHz, Ausgangsimpedanz: 50  $\Omega$ 

Mit diesem Funktionsgenerator können Signale der angegebenen Formen im genannten Frequenzbereich erzeugt werden. Die Wellenform wählen Sie mit dem Knopf "Function" riequenzbeteten erzeugt werden. Die wertemorm wannen sie im dem Knopf "treeptenz stellen Sie mit Hilfe der Knöpfe "Frequency" und "Multiplier" ein.

Der vordere kleine Knopf "CAL" (Frequency Vernier) auf dem Multiplier-Knopf dient zur Feineinstellung der Frequenz; er sollte ganz in Pfeilrichtung gedreht werden, dann gilt die Frequenz-Skala des "Frequency"Knopfs möglichst genau.

Der " Offset/Output"-Knopf dient zur Regulierung des Ausgangssignals; mit dem hinteren Teil "Output" regeln Sie die Amplitude, mit dem vorderen kleinen Knopf "Offset" können<br>Sie sinen Gleichsesungspessteil dem Ausgensseinzel kinnefijzer Sie einen Gleichspannungsanteil dem Ausgangssignal hinzufügen.

Mit Hilfe eines Koaxialkabels, das an die Buchse "Output" angeschlossen wird, können<br>Sie die Sienale a Busuf sinen Osaillageschen achter Über sinen Adapten lassen sich an Sie die Signale z.B. auf einen Oszillographen geben. Uber einen Adapter lassen sich an ¨ diese Buchse aber auch zwei Bananenkabel anschließen; bei diesem Adapter ist die rote Bananenbuchse mit dem Innenleiter und die schwarze Buchse mit "Masse" verbunden.<br>Dieser Massesprakkelt in Eurktiensgenannten mit dessen Gebäuse verbunden. **Dieser Masseanschluß ist im Funktionsgenerator mit dessen Gehause verbunden, ¨ außerdem mit dem Schutzkontakt des Netzkabels und damit auch mit dem Gehause ¨**  $u$ und dem Masseanschluß des Oszillographen. Daher können die Masseleitungen von **beiden Geräten auch in der Schaltung nur mit der gemeinsamen Masse verbunden werden.**

#### **Anhang B**

#### **Losungen des elektrischen Schwingkreises ¨**

Die Lösung des elektrischen Schwingkreises (3.10) wird durch zwei Anfangsbedingungen festgelegt:

a) Der Impulsgenerator lädt den Kondensator bei jedem Puls auf die Spannung  $U_0$ auf. D.h.

$$
U_C(t=0) = U_0 \tag{B.1}
$$

b) Im Gegensatz zum RC-Kreis, bei dem der Strom sprunghaft auf seinen Maximalwert ansteigt und dann exponentiell abfallt, verhindert beim RCL-Kreis die Spule ¨ dieses Verhalten: In der Spule wird eine dem Strom entgegengerichtete Spannung induziert, die der Zeitableitung des Stromes proportional ist. Dadurch wächst der Strom erst stetig bis zu seinem Maximalwert an, um dann wieder abzufallen.

Das heißt:

$$
I(t=0) = C \frac{dU_C}{dt} = 0
$$
\n(B.2)

Durch diese beiden Anfangsbedingungen sind die Spannung am Kondensator und der Strom vollständig bestimmt.

Beim aperiodischen Grenzfall reduziert sich Gl. (3.10) zu

$$
U_C = A \, \exp(-\frac{R}{2L} \, t) \tag{B.3}
$$

Diese Gleichung kann jedoch nicht beide Anfangsbedingungen (B.1) und (B.2) gleichzeitig erfüllen. Es zeigt sich aber, daß noch eine weitere Lösung neben  $(B.3)$  auftritt:

$$
U_C = B t \exp(-\frac{R}{2L}t) \tag{B.4}
$$

$$
I = C \frac{dU}{dt} = C B (1 - \frac{R}{2L}t) \exp(-\frac{R}{2L}t)
$$
 (B.5)

Setzt man (B.5) in die Differentialgleichung (3.3) ein, so ergibt sich:

$$
L\left(3(\frac{R}{2L})^2 - (\frac{R}{2L})^3t\right) + R\left(-2\frac{R}{2L} + (\frac{R}{2L})^2t\right) + \frac{1}{C}\left(1 - \frac{R}{2L}t\right) = 0
$$
 (B.6)

und nach Umordnung der Terme:

$$
\left(-\frac{R^2}{4L^2} + \frac{1}{LC}\right) + \frac{R}{2L} \left(\frac{R^2}{4L^2} - \frac{1}{LC}\right)t = 0
$$
 (B.7)

Wie man sieht, kann diese Gleichung nur dann *für alle Zeiten* erfüllt sein, wenn  $\frac{1}{LC} = \frac{R}{4L^2}$ ist!

(B.4) ist also nur für den aperiodischen Grenzfall Lösung der Differentialgleichung (3.3). Als allgemeine Lösung für den aperiodischen Grenzfall erhält man dann:

$$
U_C(t) = (A + Bt) \exp(-\frac{R}{2L}t)
$$
 (B.8)

Am Beispiel des aperiodischen Grenzfalls soll nun gezeigt werden, wie aus den Anfangsbedingungen die richtigen Koeffizienten A und B bestimmt werden:

Nach (B.8) ist

$$
U_C(t=0) = A = U_0 \qquad \text{nach (B.1)}
$$

$$
I(t) = \frac{1}{C} \frac{dU_C(t)}{dt} = \frac{1}{C} \left( -\frac{R}{2L}A + B - \frac{R}{2L}Bt \right) \exp\left(-\frac{R}{2L}t\right)
$$

$$
I(t=0) = \frac{1}{C} \left( -\frac{R}{2L}A + B \right) = 0 \qquad \text{nach (B.2)}
$$

$$
B = \frac{R}{2L}A = \frac{R}{2L}U_0
$$

Damit lautet die exakte Lösung beim aperiodischen Grenzfall

$$
U_C(t) = U_0 \left( 1 + \frac{R}{2L} t \right) \exp\left( -\frac{R}{2L} t \right)
$$
 (B.9)

und

$$
I(t) = -\frac{R^2}{4L^2C} t \exp\left(-\frac{R}{2L}t\right)
$$
 (B.10)

Aus Gl. (B.9) kann man die Halbwertszeit  $T_{\frac{1}{2}}$  bestimmen, bei der die Spannung auf die Hälfte der Ausgangsspannung abgefallen ist:

$$
U_C(T_{\frac{1}{2}}) = \frac{1}{2}U_0 = U_0 \left(1 + \frac{R}{2L}T_{\frac{1}{2}}\right) \exp\left(-\frac{R}{2L}T_{\frac{1}{2}}\right)
$$
(B.11)

Substituiert man hier  $X = \frac{R}{2L}T_{\frac{1}{2}}$ , so erhält man eine Gleichung, die sich numerisch oder graphisch lösen läßt:

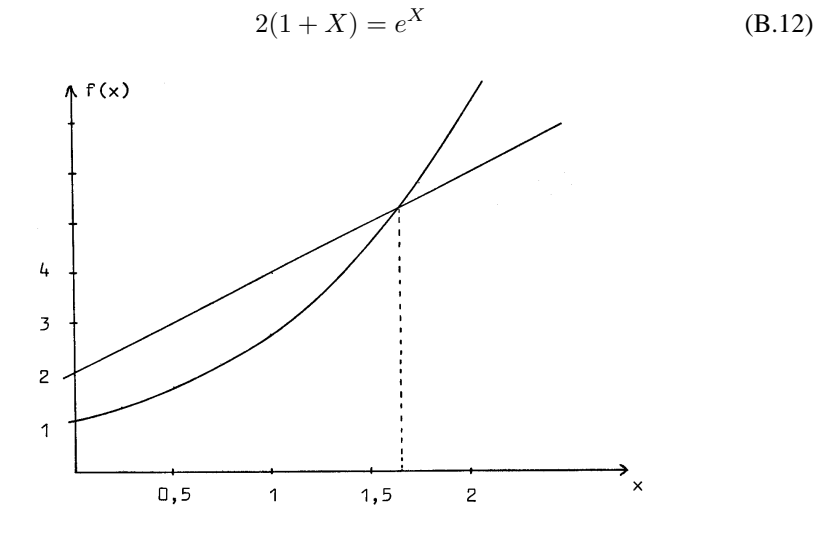

Für  $X$  erhält man dann den Wert

$$
X = \frac{R}{2L}T_{\frac{1}{2}} = 1,67835
$$

und damit die Halbwertszeit

$$
T_{\frac{1}{2}} = \frac{2L}{R}1,67835
$$
 (B.13)

Für die drei Schwingungsarten ergeben sich mit den Anfangsbedingungen folgende Verläufe von Spannung  $U_C$  und Strom I im Stromkreis (siehe nächste Seite):

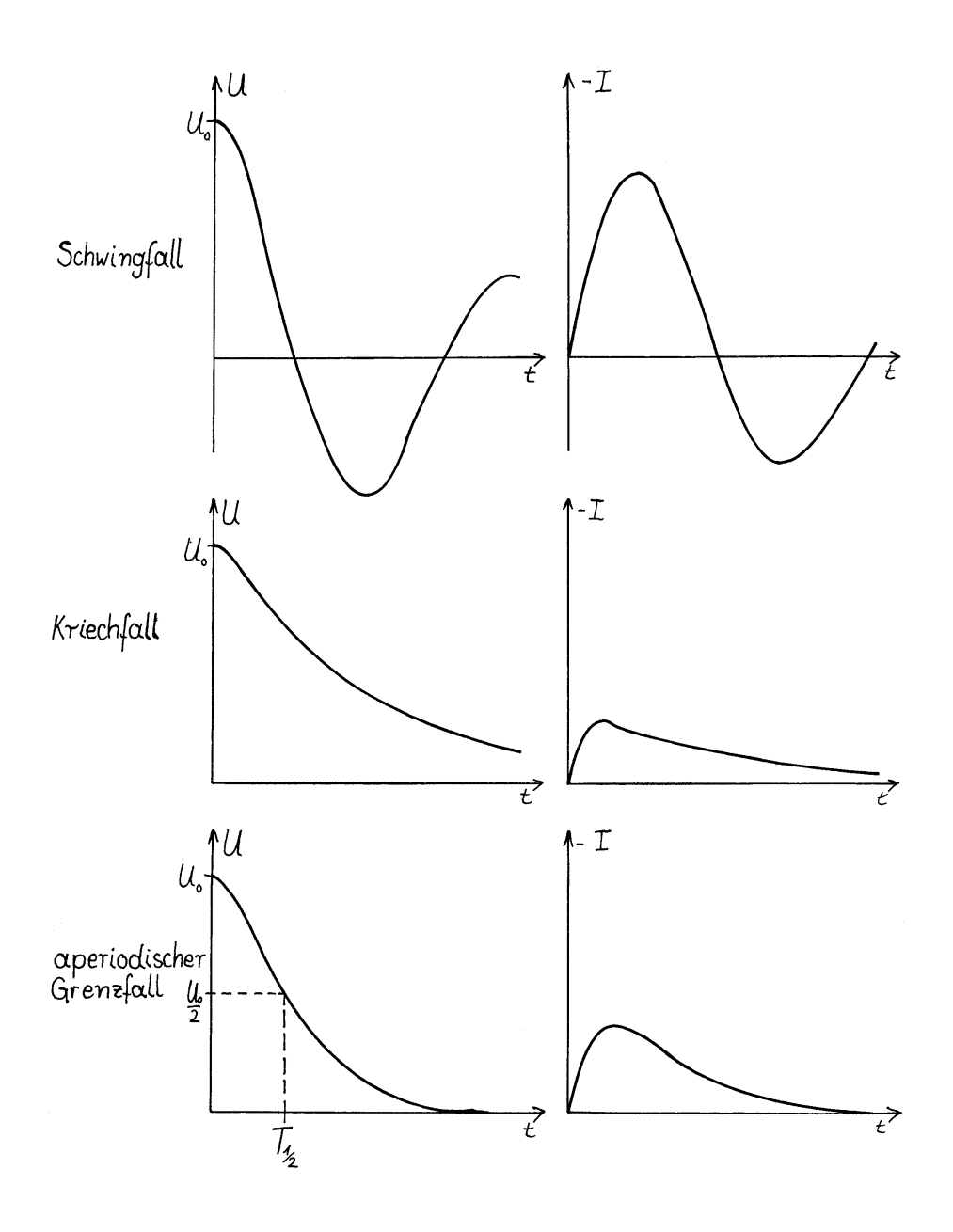

Universität Wuppertal cg/pk 96/10.04 TEX: 6. Juli 2006